# PROCEDIMIENTOS INFORMATICOS

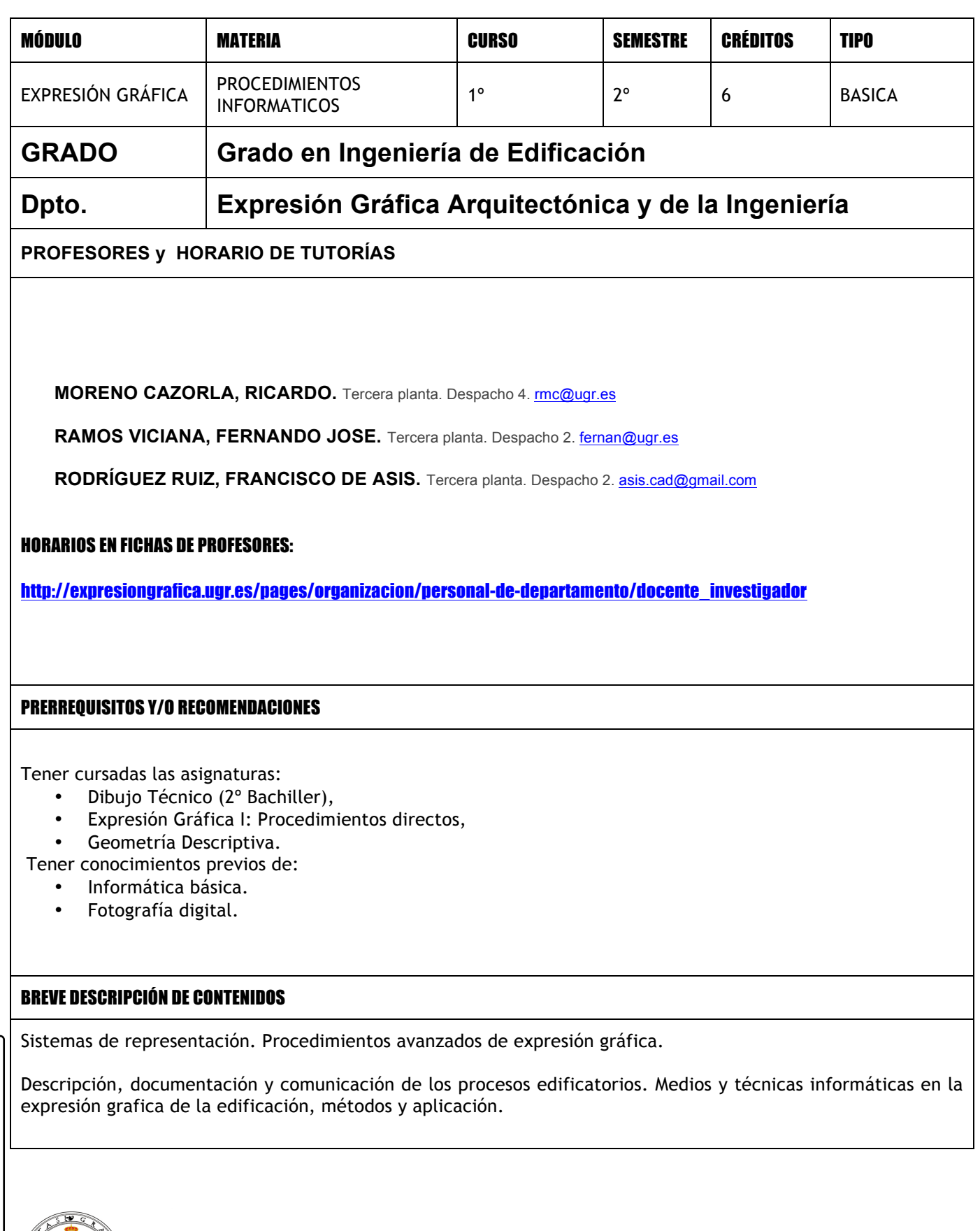

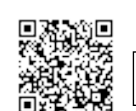

Universidad de Granada

1

#### COMPETENCIAS GENERALES Y ESPECÍFICAS

Conocimiento de los medios y técnicas informáticas más avanzadas de la expresión gráfica en la edificación. Capacidad para aplicarlos, mediante los procedimientos y métodos correspondientes, en la descripción, documentación y comunicación de los procesos edificatorios.

#### OBJETIVOS (EXPRESADOS COMO RESULTADOS ESPERABLES DE LA ENSEÑANZA)

#### **GEOMETRIA PLANA.**

Conocer las diferencias fundamentales entre los sistemas CADD líderes del mercado y sus aplicaciones para cada sector y propósito.

Aplicar las herramientas básicas de dibujo en diferentes sistemas CADD e intercambio de datos entre ellos. **DIBUJO ARQUITECTÓNICO.**

Crear las proyecciones ortográficas multivista y las secciones de edificios o de los elementos y partes que lo componen.

Conocer y aplicar la normativa de aplicación en CAD para arquitectura, ingeniería y construcción.

Conocer la descripción, documentación y comunicación gráfica necesaria para la completa definición de un proyecto, un edificio existente o una solución constructiva planteada.

Ajustar correctamente el nivel de detalle, las escalas y grosores normalizados adecuados en cada caso para el fin que se persigue.

Aplicar los procedimientos infográficos necesarios para expresar los diferentes elementos y partes que componen un edificio utilizando los atributos visuales apropiados: trazo, trama, color y anotación.

#### **MODELADO 3D Y SISTEMAS DE PROYECCIÓN.**

Crear un modelo o maqueta virtual que represente un edificio o elemento mediante el modelado y acumulación de las partes fundamentales que lo componen utilizando los procedimientos adecuados en cada caso.

Obtener las vistas y proyecciones ortográficas multivista, perspectivas y axonometrías de cualquier tipo a partir del modelo virtual.

Obtener imágenes fotorrealistas, con cualquier sistema de representación, a partir del modelo. Utilizar e integrar imágenes fotográficas con dibujo técnico.

#### TEMARIO DETALLADO DE LA ASIGNATURA

TEMARIO TEÓRICO:

BLOQUE 1 - Introducción al CAD y repaso de Geometría Plana.

- T1 La interfaz gráfica de AutoCAD. Herramientas de dibujo y modificación.
- T2 Geometría Plana: Trazados.
- T3 Geometría Plana: Construcciones Geométricas.

BLOQUE 2 - Dibujo Arquitectónico 2D y Normalización.

- T4 Dibujo 2D elemental: Vistas Ortográficas en Dibujo Arquitectónico.
- T5 Dibujo 2D básico: Normalización y Nivel de Detalle.
- T6 Dibujo 2D intermedio: Ventanas Gráficas y Objetos Anotativos.
- T7 Dibujo 2D avanzado: Librerías y catálogos de préstamo.
- BLOQUE 3 Modelado Arquitectónico 3D y Sistemas de Proyección.
- T8 Modelado 3D elemental: Líneas/Arcos> Contornos/Regiones> Sólidos/Superficies> Proyecciones.
- T9 Modelado 3D básico: Carpinterías, Divisiones y Cubiertas I.
- T10 Proyecciones ortogonales: Vistas Normalizadas con Geometría Plana y Plano de Sección.
- T11 Modelado 3D intermedio: Cubiertas II.
- T12 Modelado 3D intermedio: Escaleras Rectas.
- T13 Modelado 3D avanzado: Escaleras Curvas y Mixtas.
- T14 Proyecciones cónicas y oblicuas: Perspectiva Cónica, Caballera y Militar.
	- T15 Modelado 3D avanzado: Montaje de Maquetas, Cubiertas III.

# Secretario/a de Departamento En calidad de: **Secretario/a de Departamento** Firma (1): RAQUEL NIETO ÁLVAREZ Firma (1): **RAQUEL NIETO ÁLVAREZ**

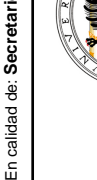

回路通回

Universidad de Granada

 $\overline{2}$ 

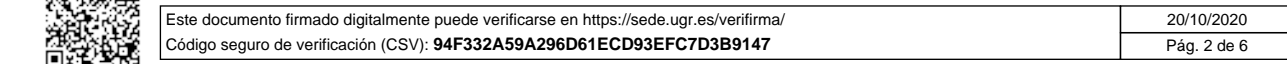

# PROCEDIMIENTOS INFORMATICOS

TEMARIO PRÁCTICO. Por bloques: BLOQUE A - Introducción al CAD y repaso de Geometría Plana. • A0 - Instalación de Programas. • A1 - Trazados. • A2 - Construcciones Geométricas. • A3 - Evaluación B1- Geometría Plana. BLOQUE B - Dibujo Arquitectónico 2D y Normalización. • B1 - Dibujo 2D elemental: Librerías: Bloques de puertas y ventanas en planta, con parámetros de visibilidad. Dibujo: planta de un salón e inserción de bloques. Nivel de Detalle: 1/50 y 1/100. Presentaciones: Ventanas flotantes y Escalas anotativas. • B2 - Dibujo 2D básico: Librerías: Bloques de ventanas con parámetros dinámicos y de sanitarios con visibilidad. Dibujo: planta de un baño e inserción de bloques. Nivel de Detalle: 1/50 y 1/100. Presentaciones: textos y cotas en el papel. • B3 - Evaluación B2 - Dibujo 2D Básico. • B4 - Dibujo 2D Intermedio: Librerías: Bloques dinámicos en alzado de puertas, ventanas, rejas; y en planta de sofá. Dibujo: 2 plantas, con objetos anotativos (textos, cotas y sombreados). Nivel de Detalle: 1/50 y 1/100. Presentaciones: sombreados, textos y cotas en el modelo. • B5 - Evaluación B2 - Dibujo 2D Intermedio. • B6 - Dibujo 2D avanzado: Librerías: Bloques de préstamo para depurar y catálogos. Dibujo: detalles de carpintería. Nivel de Detalle: 1/2, 1/5, 1/10, 1/20, 1/50 y 1/100. Presentaciones: formatos y cajetines anotativos en el modelo. • B7 - Evaluación B2 - Dibujo 2D avanzado. BLOQUE C - Modelado Arquitectónico 3D y Sistemas de Proyección. • C1 - Modelado 3D elemental: Librerías: carpinterías abatibles en puertas y ventanas. Divisiones: exteriores convexas. Cubiertas: extrusión con inclinación. Sistemas de Proyección: geometría plana en planta, alzado e isométrica. Detalles: • C2 - Modelado 3D básico: Librerías: carpinterías correderas en puertas y ventanas. Divisiones: exteriores e interiores; cóncavas y convexas. Cubiertas: extrusión con inclinación y descomposición. Sistemas de Proyección: Plano de Sección. Detalles: • C3 - Evaluación B3 - Modelado 3D básico y Proyecciones. • C4 - Modelado 3D Intermedio bajo: Librerías: armarios con puertas abatibles y correderas. Divisiones: exteriores e interiores; cóncavas y convexas; en 2 plantas. Cubiertas: horizontales. Escaleras: rectas 1 tramo. Sistemas de Proyección: Plano de Sección. Detalles: • C5 - Modelado 3D Intermedio alto: Librerías:

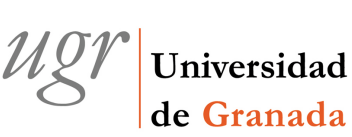

3

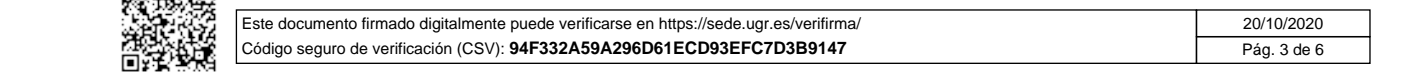

calidad de: Secretario/a de Departamento En calidad de: **Secretario/a de Departamento** Firma (1): RAQUEL NIETO ÁLVAREZ Firma (1): **RAQUEL NIETO ÁLVAREZ**

띧

- Divisiones: niveles enlazados. Cubiertas: con medianerías <= 90º. Escaleras: rectas de varios tramos.
	- Sistemas de Proyección: cónica y corte.
	- Detalles:
- C6 Evaluación B3 Modelado 3D intermedio y Proyecciones.
- C7 Modelado 3D avanzado:
	- Librerías:
		- Divisiones:
		- Cubiertas: medianerías con > 90º y patios.
		- Escaleras: curvas.
		- Sistemas de Proyección: Caballera y Militar.
	- Detalles: carpinterías; solería; huellas y tabicas; barandas y tejas.
	- C8 Evaluación B3 Modelado 3D avanzado y Proyecciones.
- C9 Evaluación B3 y subir nota.

#### BIBLIOGRAFÍA:

BIBLIOGRAFÍA FUNDAMENTAL:

- Dibujo Técnico / F.J. Rodríguez de Abajo, F. Álvarez Bengoa San Sebastián: Ed. Donostiarra, 1990
- Normalización de Dibujo Técnico / C. Preciado, F. J. Moral San Sebastián: Ed. Donostiarra, 2004.
- Las medidas en arquitectura / Enrique Steegmann, José Acebillo Barcelona: Editorial Gustavo Gili, 2008.
- Arte de proyectar en arquitectura: fundamentos, normas y prescripciones sobre construcción... / Ernst Neufert – Barcelona: Gustavo Gili, 2007.
- Tejados: 2003 / Grupo Uralita Grupo Uralita, 2003.
- La Biblia de AutoCAD 2009 / George Omura Madrid: Anaya Multimedia, 2008.
- AutoCAD 2007 3D: avanzado / Frank E. Puerta Madrid: Anaya Multimedia, 2007.
- AutoCAD 2008 / George Omura Madrid: Anaya Multimedia, 2007.
- Manual avanzado de AutoCAD 2009 / Fernando Montaño La Cruz Madrid: Anaya Multimedia, 2008. BIBLIOGRAFÍA COMPLEMENTARIA:
	- AutoCAD 2010: Manual del Usuario. Autodesk, 2009.
	- UNE 136020 Tejas Cerámicas. Código de Práctica para el diseño y el montaje de cubiertas con tejas cerámicas.
	- NTE QTT Tejados de Tejas.
	- Manual para el Diseño y Ejecución de Cubiertas de Teja Cerámica, editado por Hispalyt.

### RECURSOS EN INTERNET

Geometría Descriptiva y Dibujo Técnico:

www.dibujotecnico.com www.educacionplastica.net www.tododibujo.com www.dibujoindustrial.es www.trazoide.com

## Diseño Asistido por Ordenador:

http://www.autodesk.es http://estudiantes.autodesk.es http://seek.autodesk.com Acceso Identificado de la Universidad de Granada: https://oficinavirtual.ugr.es/csirc/nuevoacceso/pagina1.htm http://prado.ugr.es

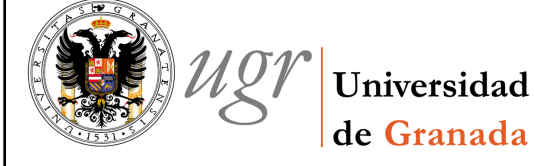

4

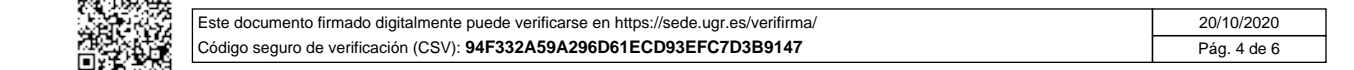

calidad de: Secretario/a de Departamento En calidad de: **Secretario/a de Departamento** Firma (1): RAQUEL NIETO ÁLVAREZ Firma (1): **RAQUEL NIETO ÁLVAREZ**

띧

## METODOLOGÍA DOCENTE

**1º) Clases de teoría:** En ella se exponen los contenidos desde una perspectiva general, ordenados sistemáticamente, aunque se hace imprescindible la participación por parte del alumnado, ya que es cuando él deberá reflexionar, recordar, preguntar, criticar y participar activamente en su desarrollo, produciéndose un diálogo que permita a docente y discente adquirir confianza en el trabajo que se está desarrollando. Se recomienda al alumno tomar sus propios apuntes, las anotaciones que crea oportunas (aclaraciones, ejemplos, puntualizaciones, etc.) que unidos a los apuntes facilitados por el profesor completarán el material docente. Las clases de teoría tendrán una duración aproximada de 60 minutos semanales, incluyendo exposiciones y ejercicios, utilizando referencias a contenidos digitales siempre que sea posible y anticipando los documentos utilizados en el caso contrario. Cada práctica requiere unos conocimientos teóricos previos específicos de CAD, Geometría, Dibujo 2D Arquitectónico, Modelado 3D Arquitectónico y Sistemas de Proyección. Los temas pueden desarrollarse en una o varias sesiones teóricas, pudiendo solaparse varios.

**2º) Clases de problemas y/o de ejercicios:** se propiciara un ambiente participativo de discusión y debate crítico por parte del alumnado. Dentro de este tipo de actividades pueden considerarse las siguientes:

- **- Prácticas usando aplicaciones informáticas actualizadas:** en las que los alumnos trabajando por grupos y tutelados por el profesor, aplican los conocimientos teóricos y prácticos para resolver problemas de aplicación con la ayuda del ordenador. Se favorecerá, por un lado, el trabajo autónomo del alumno, propiciando un aprendizaje independiente y crítico, y por otro lado, se propondrán trabajos en grupo en los que se desarrollen las capacidades transversales. Las prácticas genéricas se desarrollan en dos fases: con guión y sin guión. Las Prácticas se desarrollarán en clase y en casa, con una duración media de 7 horas semanales. La revisión de las prácticas sin evaluación será en horario de tutorías o en sesiones de prácticas.
- **- Aprendizaje autónomo:** Es el estudio por parte del alumno de los contenidos de los diferentes temas explicados en las clases teóricas y en las clases prácticas.
- **- Trabajo autónomo del alumnado:** Aplicación de los contenidos de los diferentes temas, en la resolución de problemas y análisis de cuestiones teórico-prácticas, trabajos correspondientes a las prácticas y, en su caso, realización de pequeños trabajos de investigación. así como el trabajo realizado en la aplicación de los sistemas de evaluación. Por otra parte se plantean prácticas de conjunto o proyectos a desarrollar en taller, en las que el alumno desarrolle y relacione los distintos contenidos aprendidos tanto en las clases de teoría como en las de problemas y en la resolución de prácticas.
- **- Trabajo en grupo:** en cualquier práctica es recomendable la formación de grupos de trabajo para desarrollar las prácticas, ya sea de una forma presencial o mediante el uso de herramientas de comunicación.

**3º) Tutorías:** En ellas se aclararán u orientarán, de forma individualizada o por grupos reducidos, los contenidos teóricos y/o prácticos a desarrollar en las diferentes actividades formativas descritas anteriormente. Para conseguirlo podemos pedir cita al profesor, esperar que el profesor nos convoque o utilizar la plataforma Moodle mediante: a) foros b) correo interno, y c) chat. Todas las consultas serán resueltas durante los periodos de tutorías por parte de los profesores, y por los alumnos que quieran intervenir. También es posible enviar consultas por el correo institucional de ugr.es.

**4º) Avance autónomo:** Consistirá en la consulta por parte del alumno tanto de la bibliografía, como de las direcciones de Internet, sobre cada uno de los temas, que se le habrán proporcionado durante las clases presenciales.

Los enunciados de las prácticas se presentan a través de la plataforma Moodle, se desarrollan en horario de clase, son entregadas y evaluadas a través de la plataforma Moodle.

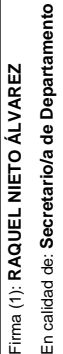

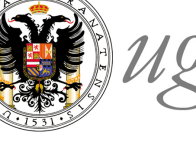

Universidad de Granada

5

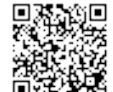

Este documento firmado digitalmente puede verificarse en https://sede.ugr.es/verifirma/ Código seguro de verificación (CSV): **94F332A59A296D61ECD93EFC7D3B9147** 20/10/2020 Pág. 5 de 6

# PROCEDIMIENTOS INFORMATICOS

## EVALUACION

El sistema de evaluación se regirá por lo establecido en la normativa de evaluación y calificación de los estudiantes de la Universidad de Granada, aprobada por Consejo de Gobierno de fecha 20 de Mayo de 2013. La evaluación de la asignatura se realizará preferentemente mediante evaluación continua. No obstante, aquellos estudiantes que no puedan cumplir con el método de evaluación continua por motivos laborales, estado de salud, discapacidad o cualquier otra causa debidamente justificada que les impida seguir el régimen de evaluación continua, tendrá derecho a la realización de una evaluación única final. Para acogerse a la evaluación única final, el estudiante, en las dos primeras semanas de impartición de la asignatura, lo solicitará al Director del Departamento quienes darán traslado al profesorado correspondiente, alegando y acreditando las razones que le asisten para no poder seguir el sistema de evaluación continua. Transcurridos diez días sin que el estudiante haya recibido respuesta expresa y por escrito del Director del Departamento se entenderá que ésta ha sido desestimada.

#### **La evaluación continua constará de:**

**1º) Control de Asistencia** mediante firmas, que supone el 10% de la calificación final (1 punto=28 firmas). Serán al inicio o al final de la clase. Requisitos de asistencia mínima para realizar las prácticas de evaluación: en cada bloque 50%, acumulado 70%.

**2º) Exámenes o Prácticas de Evaluación** desarrollados durante el horario de las clases, donde todas las prácticas de evaluación intervienen en la calificación final y son obligatorias para todos los alumnos. Los conocimientos adquiridos en un tema o en una práctica pueden ser evaluados en las siguientes, sin aviso previo. Pueden solicitar realizar las prácticas de evaluación con otro grupo si lo solicitan previamente y lo justifican documentalmente. Solo serán evaluadas 8 sesiones prácticas, de un total de 30 sesiones por curso.

Las prácticas tienen dificultad y valoración creciente. Las prácticas de evaluación suponen el 90% de la calificación y son ponderadas de forma gradual: A=A3; B=B3+B5+B7 (donde B3<B5<B7); C=C3+C6+C8+C9 (donde C3<C6<C8<C9). Las evaluaciones serán en horario de clase (8 sesiones de 2 horas), siguiendo el mismo avance de las prácticas. No hay previstos exámenes de recuperación, pero la calificación de un bloque puede ser alterada con ejercicios introducidos en las prácticas de evaluación de otros bloques. Los exámenes B7 y C9 son voluntarios.

#### **La evaluación única final constará de:**

1º) Examen final único que consistirá en la resolución de varios ejercicios prácticos de la materia explicada e incluida en el programa oficial de la asignatura. La calificación final coincidirá con la obtenida en el examen de dicha convocatoria.

Para la convocatoria extraordinaria de septiembre la calificación final coincidirá con la obtenida en el examen de dicha convocatoria.

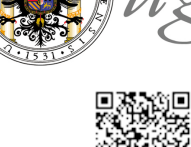

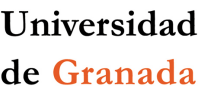

6

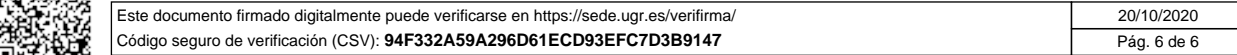